# print("Hello, World!") NCSS Challenge - Beginners Week 2 Part 1

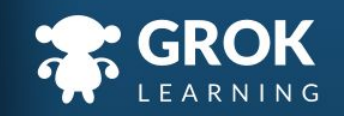

### What will we cover?

- Making decisions;
- Decisions with two options;
- Decisions about numbers;
	- Complex decisions.

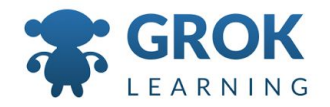

#### What does this cover?

- Define simple problems, and **describe and follow a sequence of steps and decisions** (algorithms) needed to solve them ([ACTDIP010\)](http://www.australiancurriculum.edu.au/curriculum/contentdescription/ACTDIP010)
- Implement simple digital solutions as visual programs with algorithms involving **branching (decisions)** and **user input** [\(ACTDIP011](http://www.australiancurriculum.edu.au/curriculum/contentdescription/ACTDIP011))
- Design algorithms represented diagrammatically and in English, and trace algorithms to **predict output for a given input** and to identify errors ([ACTDIP029](http://www.australiancurriculum.edu.au/curriculum/contentdescription/ACTDIP029))

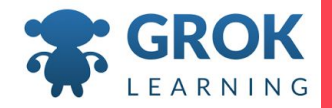

#### Making Decisions with Code  $\boxed{1}$

Hello, World!

 $\mathbf{H}$ 

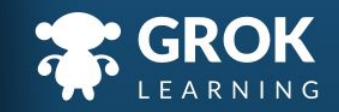

## Programs without decisions get a bit boring!

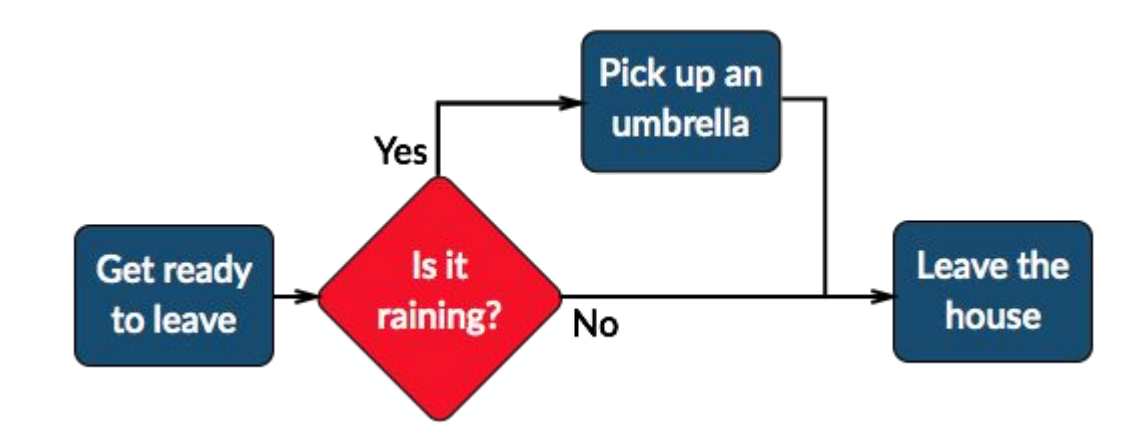

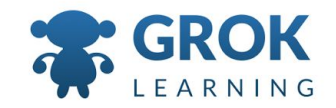

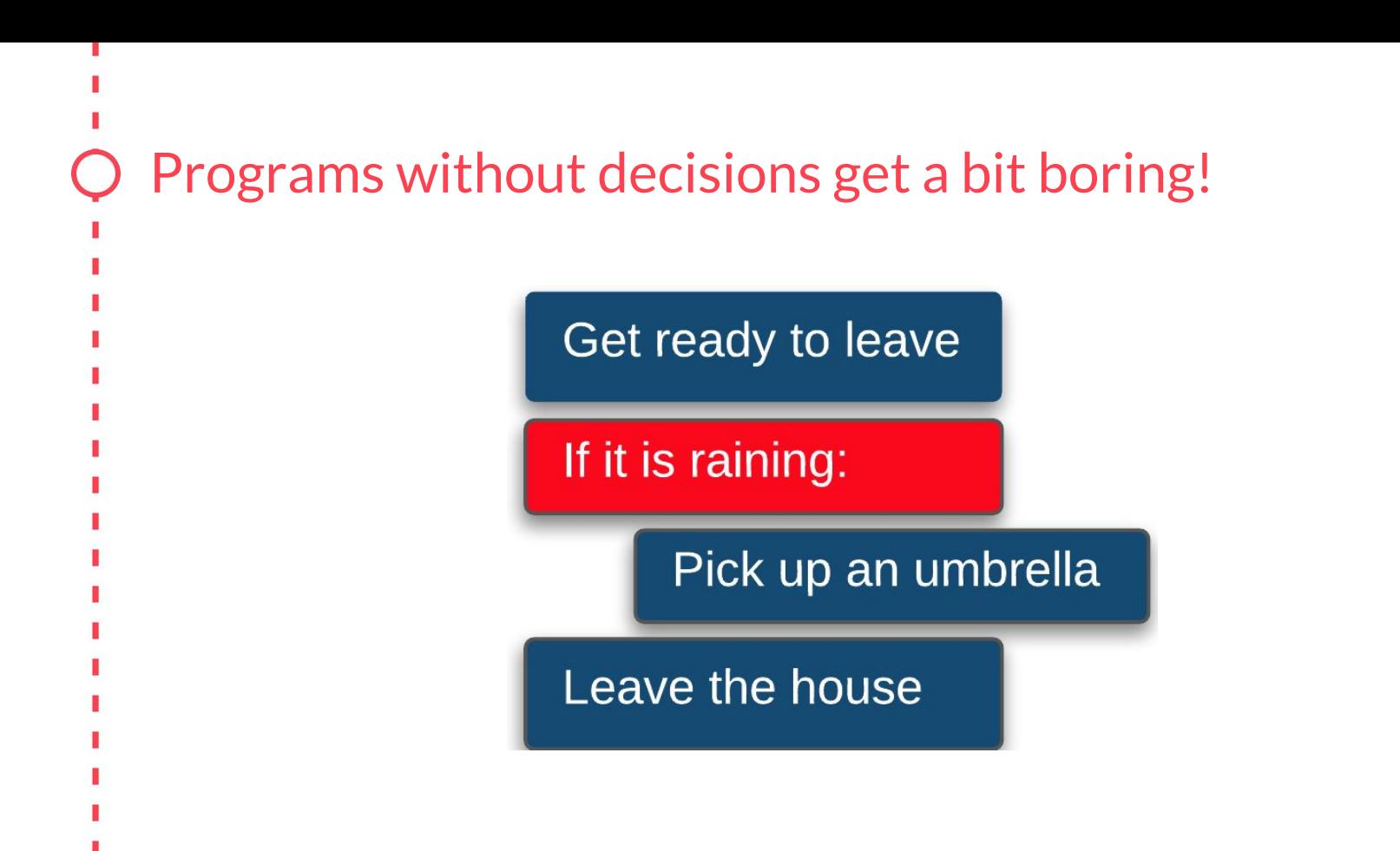

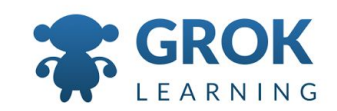

#### if statements determine True and False

○ if statements work out if a condition is True or False. If the condition is True then the block controlled by the if statement will be run.

```
raining = input('Is it raining? ')
if raining == 'yes':
   print('Pick up an umbrella.')
print('Leave the house.')
```
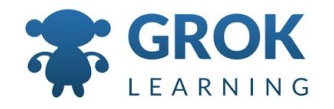

### Indentation woes!

- Indentation makes a big difference in Python. It controls how a program flows.
- Encourage students to always use a consistent level of indentation - two spaces, for instance.

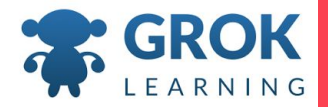

```
○ Assign a value to a variable using =
       flavour = 'mango'
       Think: Let flavour equal 'mango'
○ Test whether a value equals another value using ==
       if flavour == 'mango':
       Think: Is flavour equivalent to 'mango'
Testing equivalence with ==
```
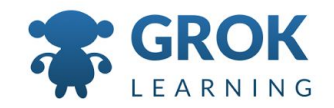

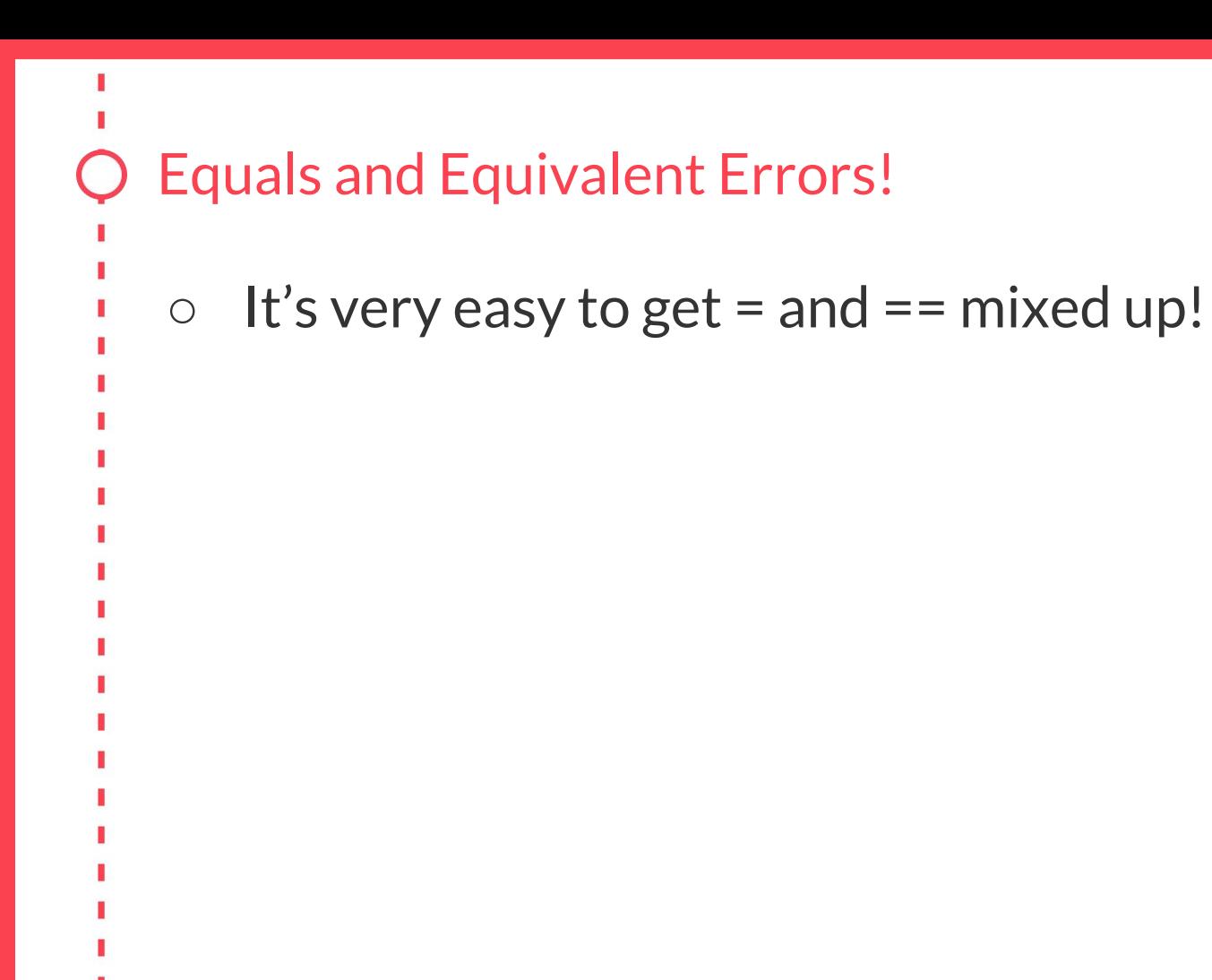

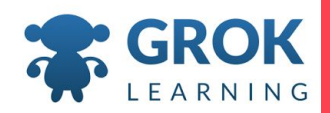

```
Doing multiple things in an if statement block:
```

```
food = input('What food do you like? ')
```

```
if food == 'cake':
```

```
 print('Wow, I love cake too!')
 print('Did I tell you I like cake?')
```
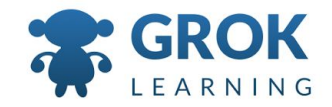

#### Indentation matters!

- The lines of code that are indented under the *if* statement are run *only if* that condition is true
- If one line is indented with two spaces, and the next line with three, Python will raise an
	- *IndentationError: unexpected indent*

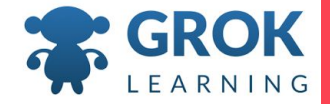

Doing multiple things in an if statement block:

○ You can use a print statement to test conditional expressions:

```
name = "Nicky"
print(name == "Nicky")
      \rightarrow True
```
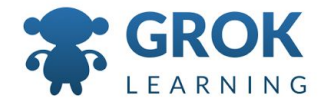

#### Pedagogical Philosophy - Interpreter to the rescue!

○ You can use the interpreter to 'inspect' whether a conditional expression evaluates to True or False:

```
>>> name = "Nicky"
>>> name == "Nicky"
True
\rightarrow > name == "Sam"
False
```
>>>

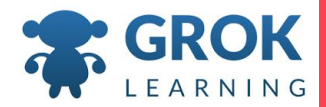

### Test it out!

Try the first question now!

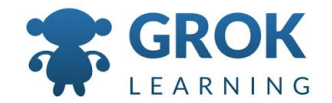

### Decisions with two options

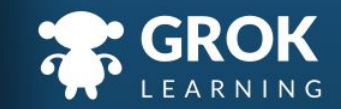

### Decisions with two options

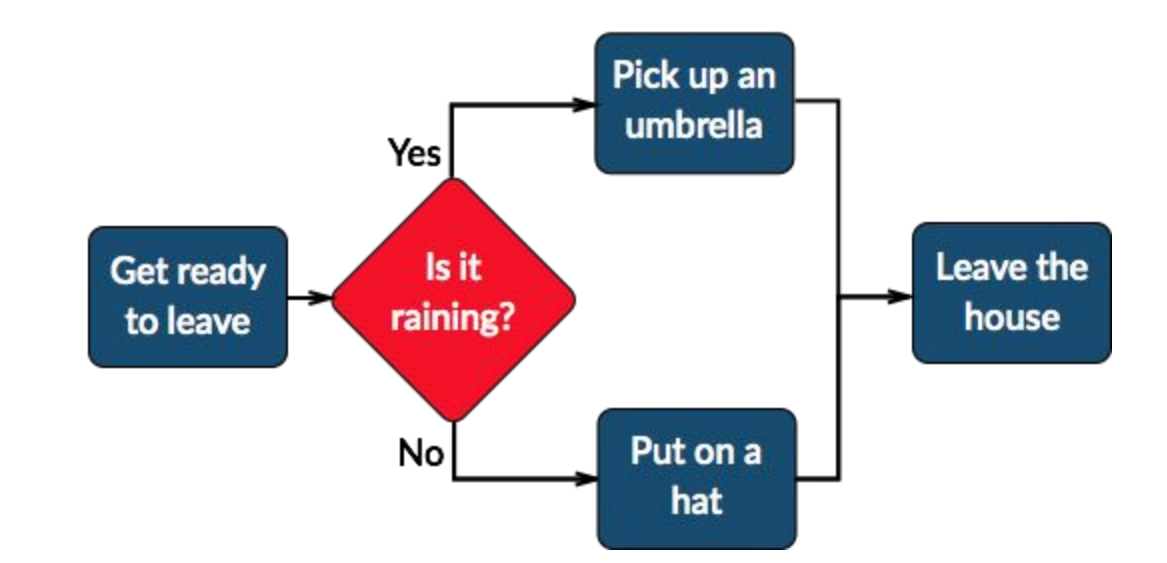

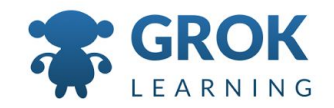

#### Decisions with two options: the else keyword

```
raining = input('Is it raining? ')
if raining == 'yes':
   print('Pick up an umbrella.')
else:
   print('Put on a hat.')
```
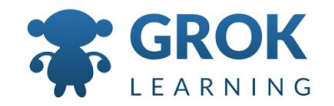

#### Teacher Aside: The case of the forgotten colon.

Watch out for those colons! Students often forget the colon at the end of a condition. One easy way for students to notice this is if automatic indentation doesn't seem to be working correctly!

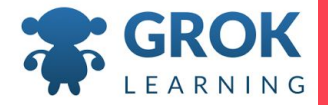

### Test it out!

Try the second question now!

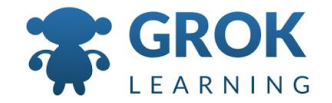

### 3 Comparing Things

 $\mathbf{H}$ 

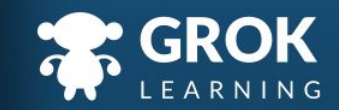

#### *Comparison operators* for use in if statements

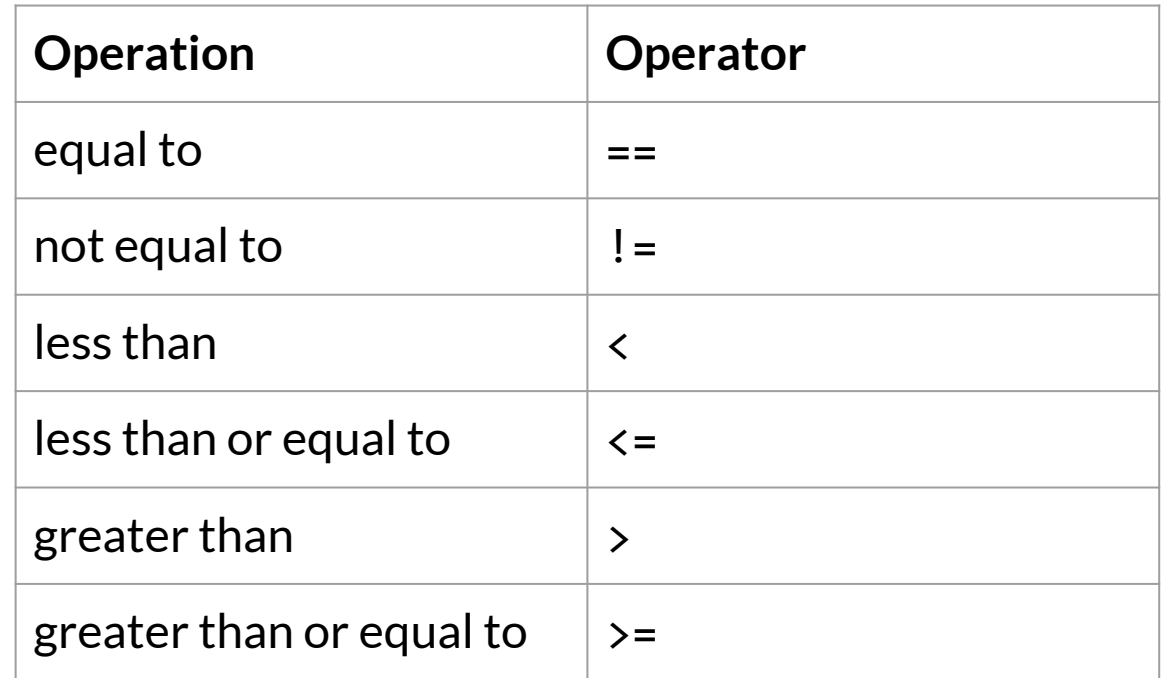

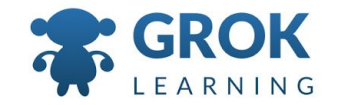

#### Comparison Operators, bigger, smaller, equal or not!

○ Now that we have more comparison operators, we can make decisions on lots more things!

```
x = 5print(x \leq 10)\rightarrow True
```
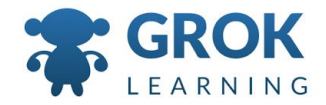

### Teacher Aside! Gotchas with comparisons: ○ Comparing things that aren't the same type!  $\gg$   $\frac{10}{3}$   $\lt$  10 Traceback (most recent call last):

- File "<stdin>", line 1, in <module>
- TypeError: unorderable types: str() < int() >>> '10' != 10

True

 $\rightarrow$  >>  $'10' == 10$ 

False

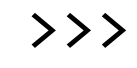

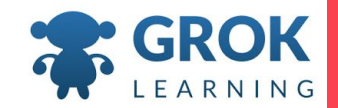

```
○ We can use the conditional operators to make 
   decisions based on numerical input:
height = int(input('How tall in cm? '))if height > 120:
   print("Tall enough for this ride.")
else:
   print("Not tall enough for this ride.")
Making decisions with numbers
```
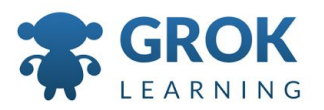

### Test it out!

Try the third question now!

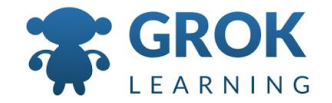

### 3 Nested decisions

 $\overline{1}$ 

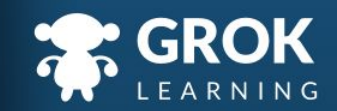

```
\circ The body of an if statement may contain another if
     statement. This is called nesting.
 x = int(input('Enter a number: '))if x \le 3:
     print('It is less than or equal to three')
    if x \ge 3:
       print('It is greater than or equal to
  three')
Making decisions in decisions!
```
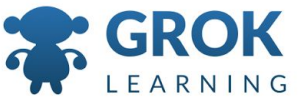

```
○ You could nest decisions inside one another...
 x = int(input('Enter a number: '))if x < 3:
     print('x is less than three')
 else:
    if x == 3:
       print('x is equal to three')
     else:
       print('x is greater than three')
Making decisions between multiple options
```
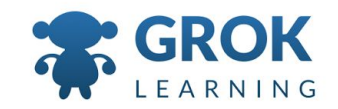

```
x = int(input('Enter a number: '))
if x < 3:
     print('x is less than three')
 elif x == 3:
     print('x is equal to three')
 else:
     print('x is greater than three')
Elif often makes for a much nicer option
```
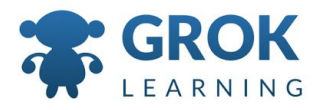

### Test it out!

Try the third question now!

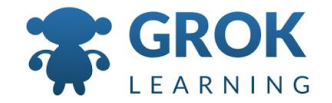

### Teacher Aside!

○ Nested if statements are a tricky one to grasp. We don't test them here - only introduce them as a concept. We'll keep working up to them!

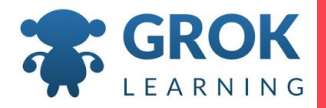

### Any Questions?

Find me at: @groklearning nicky@groklearning.com

3-

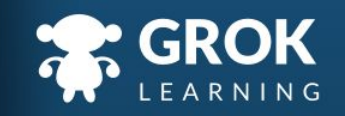